# **МОДЕЛИРОВАНИЕ ГИДРОУДАРНЫХ ЯВЛЕНИЙ В НАПОРНЫХ ТРУБОПРОВОДАХ ПРОМЫШЛЕННОГО НАЗНАЧЕНИЯ**

Рассматриваются вопросы разработки математической модели гидроударных явлений в промышленных трубопроводах, содержащих насосы и демпфирущие устройства, с целью определения эффективности влияния гасителей на амплитудно-частотные характеристики указанных гидромеханических систем.

Розглядаються питання розробки математичної моделі гідроударних явищ в промислових трубопроводах, які мають в своєму складі насоси та демпфери коливань, з метою визначення ефективності останніх на амплітудно-частотні характеристики таких гідромеханічних систем.

The issues of a mathematical model hydropercussion phenomena in industrial piping systems, with the pumps and dampeners, to determine the impact absorbers effectiveness on the amplitudefrequency characteristics of these hydromechanical systems are concidered.

**Введение.** Методика расчета переходных процессов и частотных характеристик участка трубопровода, содержащего насос и демпфер, построена на базе нелинейной математической модели. Моделирование перекрытия потока с использованием промышленных заслонок проводилось путем введения экспоненциального закона уменьшения площади поперечного сечения трубопровода. В основе указанной модели расчета лежит метод характеристик, применяемый к модифицированным уравнениям Навье-Стокса. Результирующие нелинейные дифференциальные уравнения решаются с помощью метода конечных разностей первого порядка.

В данной статье рассматривалась задача проведения оценки влияния демпфирующих устройств для сглаживания пиковых амплитуд давления в рабочих жидкостях промышленных трубопроводов при имитации условий возникновения гидроударных процессов. При этом использовался модифицированный метод характеристик [1]. Программная часть проекта была реализована с использованием встроенного языка программирования пакета Matlab [2].

**Формулировка цели и задачи исследований.** Целью работы является разработка математической модели гидродинамического течения рабочей жидкости в длинном напорном трубопроводе с учетом нежесткости и шероховатости его стенок при имитации резкого останова этого потока путем закрывания заслонки на его удаленном конце с дальнейшей реализацией указанной модели в виде программного комплекса на базе пакета Matlab. На базе указанной математической модели ставилась задача создать программный комплекс, включающий дружественный графический интерфейс, позволяющий использовать результаты данной разработки в виде исполняемой exe программы. Данная программа предназначается для проведения оценочных расчетов эффективности применяемых демпфирующих устройств различных параметрических конфигураций на системах промышленных длинных напорных трубопроводов, характеристики которых задаются в рабочем порядке на Windows ОС в режиме работы в качестве рабочей станции персоналом компании-производителя демпфирующих устройств.

Изложение основного материала исследований. Для решения поставленной задачи в данной работе применялся метод характеристик [3], который позволяет провести преобразование дифференциальных уравнений в частных производных, для которых нельзя записать решение в общем виде в уравнения в полных производных. Результирующие нелинейные уравнения можно затем проинтегрировать, применяя методы, использующие уравнения конечных разностей.

Уравнения гидравлики, воплощающие принципы сохранения моментов количества движения и неразрывности в одномерном трубопроводе, соответственно имеют вид:

$$
+\begin{cases}\n\frac{P_x}{\rho} + V V_x + V - g_t \cdot \sin a + \frac{fV|V|}{2D} = 0 \\
P P_t + P_x V + \rho \cdot a^2 \cdot V_x = 0 \times \lambda\n\end{cases}
$$
\n(1) (2)

Их можно скомбинировать с неизвестным множителем  $\lambda$  и получить:

$$
\lambda \left[ P_x \left( V + \frac{1}{\lambda \rho} \right) + P_t \right] + \left[ V_x \left( V + \rho \cdot a^2 \lambda \right) + V_t \right] - g \cdot \sin a + \frac{fV|V|}{2D} = 0 \tag{3}
$$

Произвольный выбор двух различных значений  $\lambda$  даст два независимых уравнения относительно переменных  $P(x,t)$ ,  $V(x,t)$ , эквивалентных уравнениям (1) и (2). При подходящем выборе  $\lambda$  возможно упрощение. В частности, так как Р и V являются функциями х и t, то если принять, что x - функция t, тогда:

$$
\frac{dP(x,t)}{dt} = \frac{\partial P}{\partial x}\frac{dx}{dt} + \frac{\partial P}{\partial t}\frac{dt}{dt} = P_x\frac{dx}{dt} + Pt
$$
  

$$
\frac{dV(x,t)}{dt} = \frac{\partial V}{\partial x}\frac{dx}{dt} + \frac{\partial V}{\partial t}\frac{dt}{dt} = V_x\frac{dx}{dt} + V_t
$$
(4)

Если  $\frac{dx}{dt} = V + \frac{1}{\lambda \rho} = V + \rho a^2 \lambda$  (5), тогда уравнение (3) станет обыкновенным

Решая уравнение (5), получим:  $\lambda = \frac{1}{\rho a}$ ,  $\frac{dx}{dt} = V + a$  – по потоку

$$
\lambda = -\frac{1}{\rho a}, \quad \frac{dx}{dt} = V - a \quad \text{прOTив поток} \tag{7}
$$

Подставляя уравнения (7) в (6), получим систему уравнений в полных производных:

$$
\frac{dP}{dt} + \rho a \frac{dV}{dt} - \rho a g \sin a + \rho a \frac{fV|V|}{2D} = 0,
$$
\n(8)

$$
\frac{dx}{dt} = V + a,\tag{9}
$$

$$
\frac{dP}{dt} - \rho a \frac{dV}{dt} + \rho a g \sin a - \rho a \frac{fV|V|}{2D} = 0,
$$
\n(10)

$$
\frac{dx}{dt} = V - a \tag{11}
$$

Для решения нелинейных уравнений (8)-(11) используется метод конечных разностей.

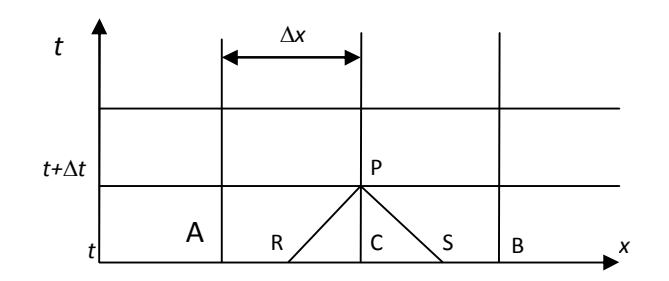

Рис.1. Пространственно - временная сетка

Пространственно – временная сетка (рис.1) описывает состояние жидкости в различных точках трубопровода в момент времени t и t+ $\Delta t$ . Давление и скорость в точках А, С и В, которые соответствуют времени t, известны либо из предыдущего шага, либо из данных о стационарном течении. Состояния в точках R и S соответствуют времени t и должны вычисляться из значений в точках А, С и В. Состояние в точке Р соответствует времени t+ $\Delta t$  и определяется из уравнений (8)-(11). Запишем уравнения (8)-(11) в конечных разностях и умножим на приращение времени:

$$
P_p - P_R + \rho a_R (V_p - V_R) - \rho a_R g \sin a (t_p - t_R) + \rho a_R \frac{f V_R |V_R|}{2D} (t_p - t_R) = 0,
$$
 (12)

$$
(x_p - x_R) = (V_R + a_R)(t_p - t_R),
$$
\n(13)

$$
P_P - P_S + \rho a_S (V_S - V_S) - \rho a_S g \sin a (t_P - t_S) + \rho a_S \frac{f V_S |V_S|}{2D} ((t_P - t_S) = 0, \tag{14}
$$

$$
(xP - xS) = (VS + aS)(tP - tS),
$$
\n(15)

Используется постоянный шаг по времени - специальный временной интервал. Запишем уравнения (12) и (14) в виде:

$$
P_p = C_p - \rho a_R V_p \tag{16}
$$

$$
P_P = C_M + \rho a_S V_P, \qquad (17)
$$

где

$$
C_P = P_R + \rho a_R V_R \left( 1 + \frac{g}{V_R} \Delta t \sin a - \frac{f \Delta t |V_R|}{2D} \right)
$$
 (18)

$$
C_{\rm M} = P_s - \rho a_s V_s \left( 1 + \frac{g}{V_s} \Delta t \sin a - \frac{f \Delta t |V_s|}{2D} \right) \tag{19}
$$

Из рис. 1 и (13) следует:

$$
\frac{x_C - x_R}{x_C - x_A} = \frac{V_C - V_R}{V_C - V_A},
$$
\n
$$
(20) \Rightarrow V_R = V_C - \frac{x_C - x_R}{x_C - x_A} (V_C - V_A)
$$
\n
$$
x_C - x_R = x_P - x_R = (V_R + a_R)(t_P - t_R)
$$

 $\frac{(V_R + a_R)(t_P - t_R)}{(V_R - V_R)} = \frac{V_C - V_R}{V_L - V_R}$ , => Подставим это выражение в (20):

$$
x_C - x_A \t V_C - V_A
$$
  
\n
$$
= \left[ V_R(t_P - t_R) + a_R(t_P - t_R) \right] (V_C - V_A) = (V_C - V_R)(x_C - x_A),
$$
  
\n
$$
V_R(t_P - t_R)(V_C - V_A) + a_R(t_P - t_R)(V_C - V_A) = V_C(x_C - x_A) - V_R(x_C - x_A),
$$
  
\n
$$
V_R \left[ (t_P - t_R)(V_C - V_A) + x_C - x_A \right] = V_C(x_C - x_A) - a_R(t_P - t_R)(V_C - V_A),
$$
  
\n
$$
V_R = \frac{V_C(x_C - x_A) - a_R(t_P - t_R)(V_C - V_A)}{(t_P - t_R)(V_C - V_A) + x_C - x_A}
$$
 (\*)

Разделим (\*) на  $(x_c - x_A)$ , учитывая, что  $t_p - t_R = \Delta t, x_c - x_A = \Delta x$ :

$$
V_R = \frac{V_C - a_R \frac{\Delta t}{\Delta x} (V_C - V_A)}{1 + \frac{\Delta t}{\Delta x} (V_C - V_A)} = \frac{V_C - \xi_R (V_C - V_A)}{1 + \theta (V_C - V_A)}
$$
(21)

$$
\theta = \frac{\Delta t}{\Delta x} \tag{22}
$$

$$
\xi_R = a_R \frac{\Delta t}{\Delta x} = \theta a_R \tag{23}
$$

Аналогично, из рис. 1 и (15) следует:

$$
\frac{x_C - x_S}{x_C - x_B} = \frac{V_C - V_S}{V_C - V_B}, \qquad x_C - x_S = x_P - x_S = (V_S + a_S)(t_P - t_S)
$$

Скомбинируем два эти выражения:  $\frac{(V_s + a_s)(t_p - t_s)}{r - r} = \frac{V_c - V_s}{V - V}$ , =>

$$
\begin{aligned}\n &\times_C \quad \mathcal{L}_B \quad \mathcal{L}_C \quad \mathcal{L}_B \quad \mathcal{L}_C \quad \mathcal{L}_B \\
 &= \left[ V_S \left( t_p - t_S \right) - a_S \left( t_p - t_S \right) \right] \left( V_C - V_B \right) = \left( V_C - V_S \right) \left( x_C - x_B \right), \\
 &\times_C \quad \mathcal{L}_B \quad \mathcal{L}_C \quad \mathcal{L}_C \quad \mathcal{L}_C \quad \mathcal{L}_C \\
 &\times_C \quad \mathcal{L}_C \quad \mathcal{L}_
$$

Учитывая, что  $t_p - t_s = \Delta t, x_c - x_b = -\Delta x$  поделим (\*\*) на  $(x_c - x_b)$ 

$$
V_R = \frac{V_C \frac{x_C - x_B}{x_C - x_B} + a_S \frac{t_P - t_S}{x_C - x_B} (V_C - V_B)}{\frac{x_C - x_B}{x_C - x_B} + \frac{t_P - t_S}{x_C - x_B} (V_C - V_B)} = \frac{V_C - \xi_S (V_C - V_B)}{1 + \theta (V_C - V_B)}
$$
(24)

\n
$$
\text{AHAJIOTWHHO}, \quad\n \frac{x_C - x_R}{x_C - x_A} =\n \frac{P_C - P_R}{P_C - P_A} \n \Rightarrow\n P_R = P_C -\n \frac{x_C - x_R}{x_C - x_A} (P_C - P_A)
$$
\n

$$
\frac{x_{C} - x_{R}}{x_{C} - x_{A}} = \frac{x_{P} - x_{R}}{x_{C} - x_{A}}
$$
 is puc. 1. Подставим в это выражение (13)  

$$
\frac{x_{C} - x_{R}}{x_{C} - x_{A}} = \frac{(V_{R} + a_{R})(t_{P} - t_{R})}{x_{C} - x_{A}} = (V_{R} + a_{R})\frac{\Delta t}{\Delta x} + a_{R}\frac{\Delta t}{\Delta x} = V_{R}\theta_{R} + \xi_{R}
$$
  
Подставляa ero (13) B (\*\*\*), nonучим:  $P_{R} = P_{C} - (V_{R}\theta_{R} + \xi_{R})(P_{C} - P_{A})$  (25)

\n
$$
\text{AHAJOTWHHO}, \quad\n \frac{x_c - x_s}{x_c - x_B} =\n \frac{P_c - P_s}{P_c - P_B} \n \Rightarrow\n P_s = P_c +\n \frac{x_c - x_s}{x_B - x_c} (P_c - P_s)
$$
\n

$$
\frac{x_{C} - x_{S}}{x_{B} - x_{C}} = -\frac{x_{C} - x_{S}}{x_{S} - x_{B}} = -\frac{x_{P} - x_{S}}{x_{C} - x_{B}}
$$

Подставим в последнее выражение (15):  $rac{x_c - x_s}{x_B - x_c} = -\frac{(V_s + a_s)(t_p - t_s)}{x_c - x_B} = (V_s - a_s)\frac{(t_p - t_s)}{x_B - x_c} = V_s\frac{\Delta t}{\Delta x} - a_s\frac{\Delta t}{\Delta x} = V_s\theta_s - \xi_s$ Подставим последнее выражение в (\*\*\*\*):  $P_s = P_c + (V_s \theta_s - \xi_s)(P_c - P_s)$  (26) Для сохранения сходимости полученные уравнения предполагают удовлетворение условиям Куранта:  $\xi \leq \frac{a}{V+a}$  $(27)$ 

Эти условия означают, что на рис. 1 точки R и S расположены между точками А и В. Решая совместно уравнения (16) и (17) при  $aR=aS$ ,

получим значение давления в точке Р: 
$$
P_p = \frac{C_p + C_m}{2}
$$
 (28)

Для вычисления скорости  $V_P$  может использоваться любое из уравнений (16) и (17). Это полностью определяет состояние во всех внутренних точках трубопровода. Следует обратить внимание на использование линейной интерполяции давлений и скоростей жидкости в трубопроводе. Чтобы сохранить точность при расчете нелинейных систем, величины  $\Theta$  и  $\xi$  должны удовлетворять неравенствам Куранта, которые предполагают интерполяцию только с малым шагом сетки. Таким образом, проблема течения в трубопроводе полностью решается для внутренних точек, но остается проблема установления граничных условий в конечных точках, в которых ни  $C_P$  ни  $C_M$  неизвестны.

На каждом конце трубопровода используется только одно из пары уравнений, т. е. уравнение (16) или (17). На входе в трубопровод используется уравнение (17), а на выходе (16) (см. рис. 2).

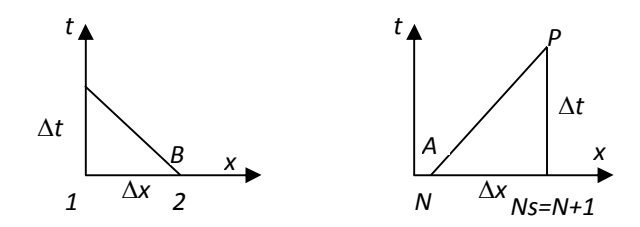

## Рис. 2. Пространственно-временная сетка для граничных условий на концах участка трубопровода постоянного сечения

Чтобы определить давления и скорости на концах трубопровода, необходимо вывести вспомогательные уравнения (граничные условия), определяемые условиями на концах трубопровода.

Если давление на входе или выходе из трубопровода является известной функцией времени F(t), то это соотношение может быть объединено с уравнением (16) или (17) для определения состояния в граничной точке.

Известное давление на входе в трубопровод:

$$
P_U = F(t), P_D = P_U, P_D = C_M + \rho a_D V_D \Rightarrow V_D = \frac{F(t) - C_M}{\rho a_D} \tag{29}
$$

Известное давление на выходе из трубопровода:

$$
P_{D} = F(t), P_{U} = P_{D}, P_{U} = C_{P} + \rho a_{U} V_{U} \Rightarrow V_{U} = \frac{C_{P} - F(t)}{\rho a_{U}}
$$
(30)

Рис. 3. Схема изменения поперечного сечения трубопровода

Соотношение неразрывности для несжимаемой жидкости:

$$
A_U V_U = A_D V_D \tag{31}
$$

где  $A_U$ ,  $A_D$  – площади поперечного сечения трубопроводов.

Предполагая отсутствие рассеивания энергии в месте стыка трубопроводов и приравнивая полные давления с каждой стороны стыка, получим:

$$
P_{U} = C_{P} - \rho a_{U} V_{U}, P_{D} = C_{M} - \rho a_{D} V_{D}, \qquad P_{U} + \frac{1}{2} \rho V_{U}^{2} = P_{D} + \frac{1}{2} \rho V_{D}^{2},
$$
  

$$
\frac{1}{2} \rho V_{D}^{2} + C_{M} + \rho a_{D} V_{D} - \frac{1}{2} \rho V_{U}^{2} - C_{P} + \rho a_{U} V_{U} = 0,
$$
 (32)  

$$
\frac{1}{2} \rho V_{D}^{2} + C_{M} + \rho a_{D} V_{D} - \frac{1}{2} \rho \left(\frac{A_{D}}{A_{U}}\right)^{2} - V_{D}^{2} + C_{P} + \rho a_{U} \frac{A_{D}}{A_{U}} V_{D} = 0,
$$
  

$$
V_{D}^{2} (1 - \beta^{2}) + 2(a_{D} + \beta a_{U}) V_{D} + \frac{2}{\rho} (C_{M} - C_{P}) = 0
$$
  

$$
M J J V_{D}^{2} + B V_{D} + C = 0
$$
 (33),  

$$
\beta = \frac{A_{D}}{A_{U}}
$$

гле

Чтобы получить положительную скорость течения необходимо использовать положительный квадратный корень в формуле:

$$
V_{D} = \frac{-B + \sqrt{B^{2} - 4AC}}{2A}
$$
 (34)

Подставляя (34) в (31), (16), (17) получим все необходимые величины на стыке трубопроводов. Единственным допущением было пренебрежение рассеянием энергии в месте стыка. Оно вполне обоснованно для относительно малых скоростей течения жидкости в рассматриваемых трубопроводных системах и для систем трубопроводов, имеющих обтекаемые формы.

Уравнение расхода через диафрагму имеет вид:

$$
V_D = \tau \sqrt{P_D - P_U}, \quad (35) \qquad P_U = C_p - \rho a_U V_U, P_D = C_M + \rho a_D V_D, A_U V_U = A_D V_D,
$$
  
где  $V_D$  определается из квадратного уравнения с коэффициентами  

$$
A = 1, B = \tau^2 \rho (\beta a_U + a_D), c = \tau^2 (C_M - C_p)
$$

Другие неизвестные легко находятся из  $(31)$ ,  $(16)$ ,  $(17)$ .

На рис. 4 показано относительное движение между двумя элементами системы. Если площади и ориентация двух элементов неодинаковы, то в общем случае в месте стыковки этих элементов будет происходить определенное накопление или выделение жидкости, связанное с относительным перемещением элементов.

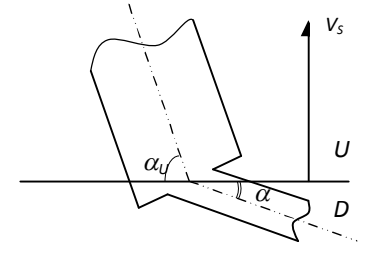

Рис. 4. Схема сопряжения трубопроводов различного сечения

Приравнивая расход накопления жидкости разности расходов втекающей и вытекающей жидкости, получим:

$$
A_{U}V_{U} - A_{D}V_{D} = -V_{S}(A_{U}\sin a_{u} - A_{D}\sin a_{D})
$$
\n(36)

Если предположить, что скорость перемещения сечения конструкции  $V_s$  направлена вертикально, а скорости жидкости  $V_U$  и  $V_D$  направлены вдоль осей соответствующих трубопроводов, ориентированных под углами  $\alpha_U$  и  $\alpha_D$  из уравнений (16) и (17) и уравнения (36) получим:

$$
P_U = P_D, \qquad V_U = \beta V_D - V_s (\sin a_u - \beta \sin a_v) \tag{37}
$$

Действие насоса может аппроксимироваться скачком давления на величину  $\Delta P$ , если размеры насоса являются небольшими по сравнению с другими элементами системы. Граничные условия в этом случае будут такими же, как и в случае, когда давление известно:

$$
P_U = C_P - \rho a_U V_U, P_D = C_M + \rho a_D V_D, P_D = P_U + \Delta P, A_U V_U = A_D V_D,
$$
  

$$
C_M + \rho a_D V_D = C_P - \rho a_U \beta V_D + \Delta P \Rightarrow V_D = \frac{C_P - C_M + \Delta P}{\rho (a_D + \beta a_U)}
$$
(38)

Демпфер представляет собой сосредоточенную податливость в месте стыковки двух элементов.

Так как демпфер является аккумулятором давления, то изменение давления в нем описывается дифференциальным уравнением. Податливость демпфе- $\overline{117}$ 

$$
p\text{a определяется по формуле: } b' = \frac{a' \cdot \text{ol}}{dP} \tag{39}
$$

Как и в случае относительного движения, скорость накопления жидкости в демпфере равна разности входного и выходного давления:

$$
V_U A_U - V_D A_D = \frac{dVol}{dt} = \frac{dVol}{dP} \frac{dP}{dt} = b' \frac{dP_U}{dt}, \quad \frac{dP_U}{dt} = \frac{V_U A_U - V_D A_D}{b'} \tag{40}
$$

Результаты расчетов. Реализация математической модели для трубопровода была проведена путем создания и отладки программного комплекса с использованием в качестве алгоритма функционирования и взаимодействия программных модулей.

Набор численных значений исходных данных осуществляется через всплывающие окна с информацией о текущем вводимом параметре с необходимыми пояснениями и подсказками (рис. 5), на рис. 6 приведено основное окно GUI в процессе вычисления.

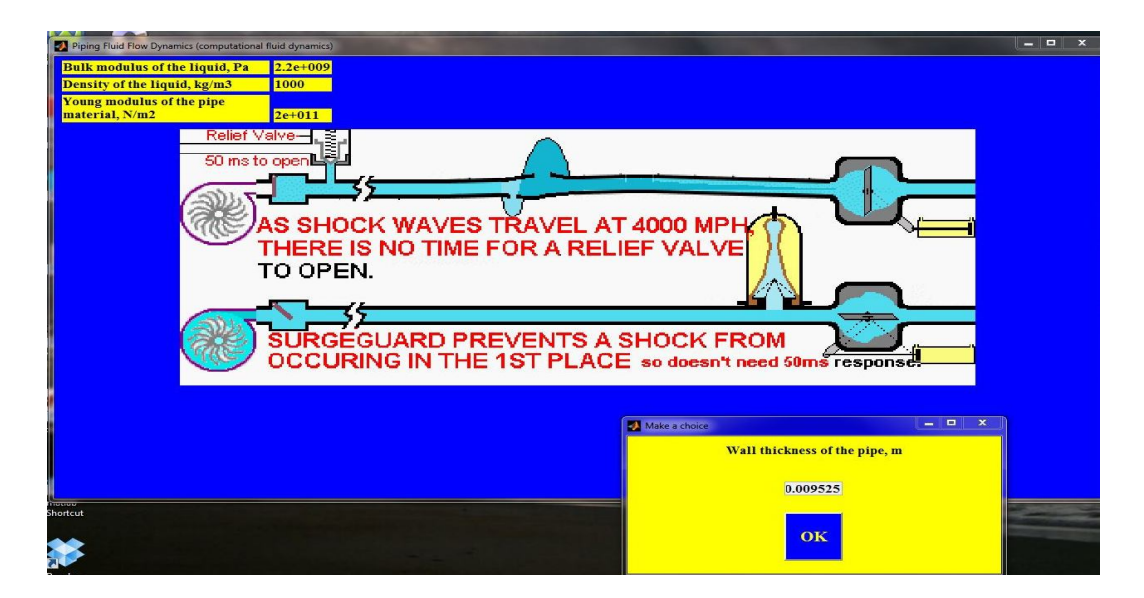

Рис. 5. GUI в процессе набора данных

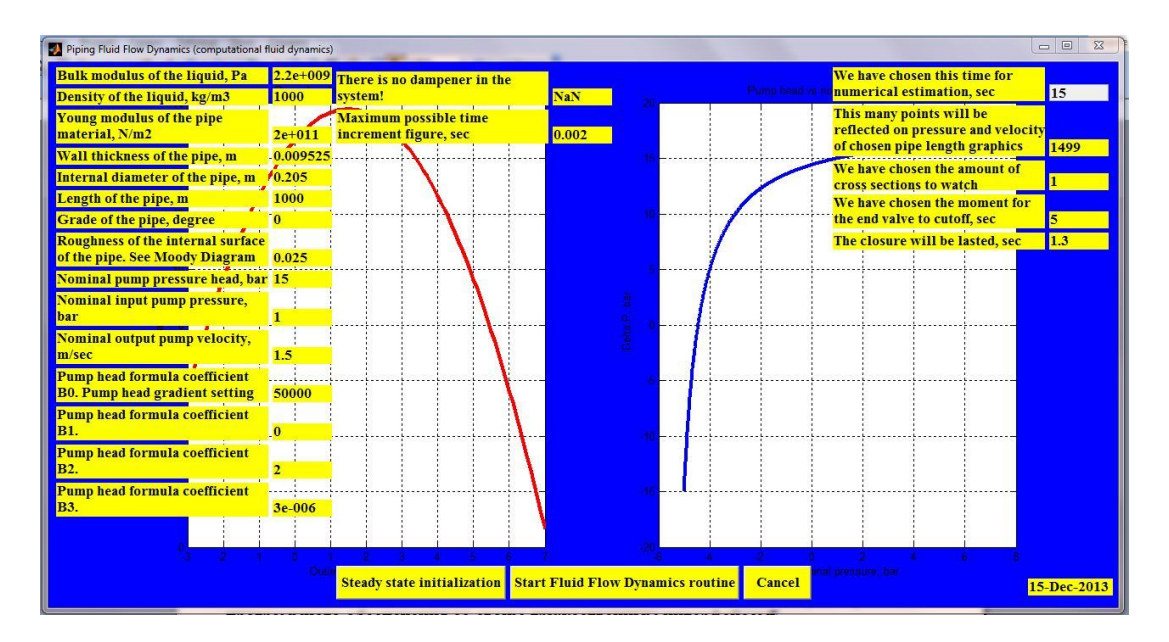

Рис. 6. Вид GUI в процессе вычисления. В отдельных ячейках отображаются численные значения параметров системы, с которыми проводится текущий расчет

Далее приводятся результаты пробного расчета для водопроводной трубы длиной 3000 м, с толщиной стенки из стали 9.525мм и внутренним диаметром 205 мм. Номинальный напор насоса 15 бар при входном номинальном давлении 1 бар и номинальной скорости потока на выходе из насоса 1.5 м/сек (при установившемся течении). Массовый расход рабочей жидкости при этом 27,8 кг/сек. В конце трубы перед клапаном устанавливался демпфер. Заслонка в

конце трубопровода начинала закрываться на 5 секунде. Время срабатывания заслонки до полного закрытия 1,3 секунды

На рис. 7, 8 и 9 приведены графики изменения давления и мгновенной скорости частиц рабочей жидкости в сечении узловой точки пространственно временной сетки, ближайшей к заслонке трубопровода для трех вариантов, определяющих параметры демпфера, устанавливаемого на конце трубопровода.

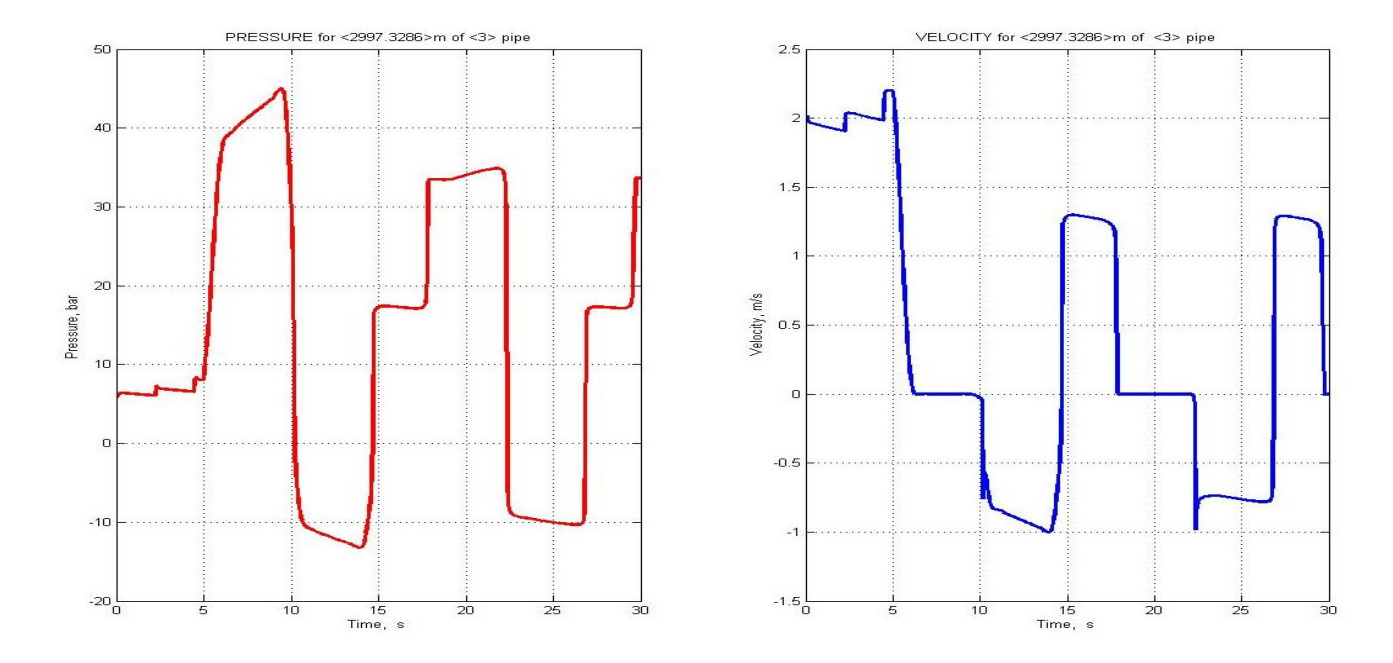

Рис. 7. График изменения. Давление и объем газовой подушки демпфера 20 бар и 1 л соответственно

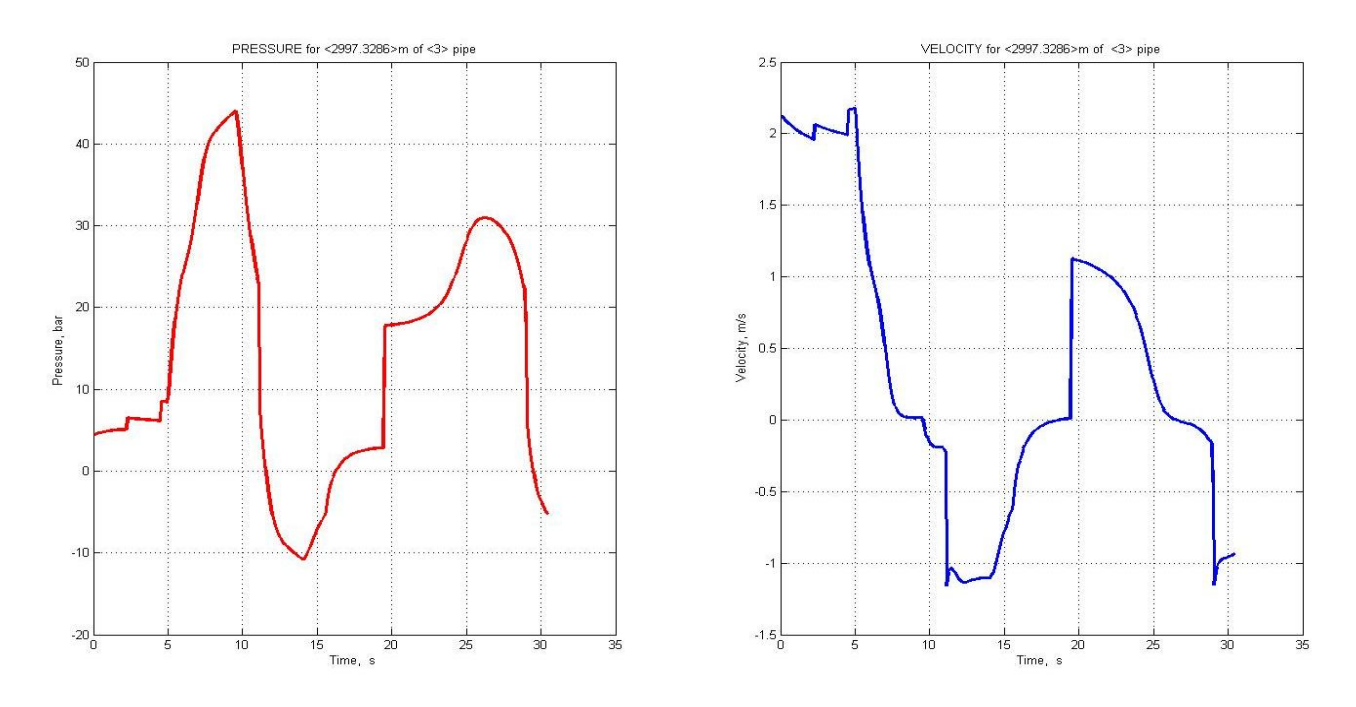

Рис. 8. График изменения. Давление и объем газовой подушки 20 бар и 50 л соответственно

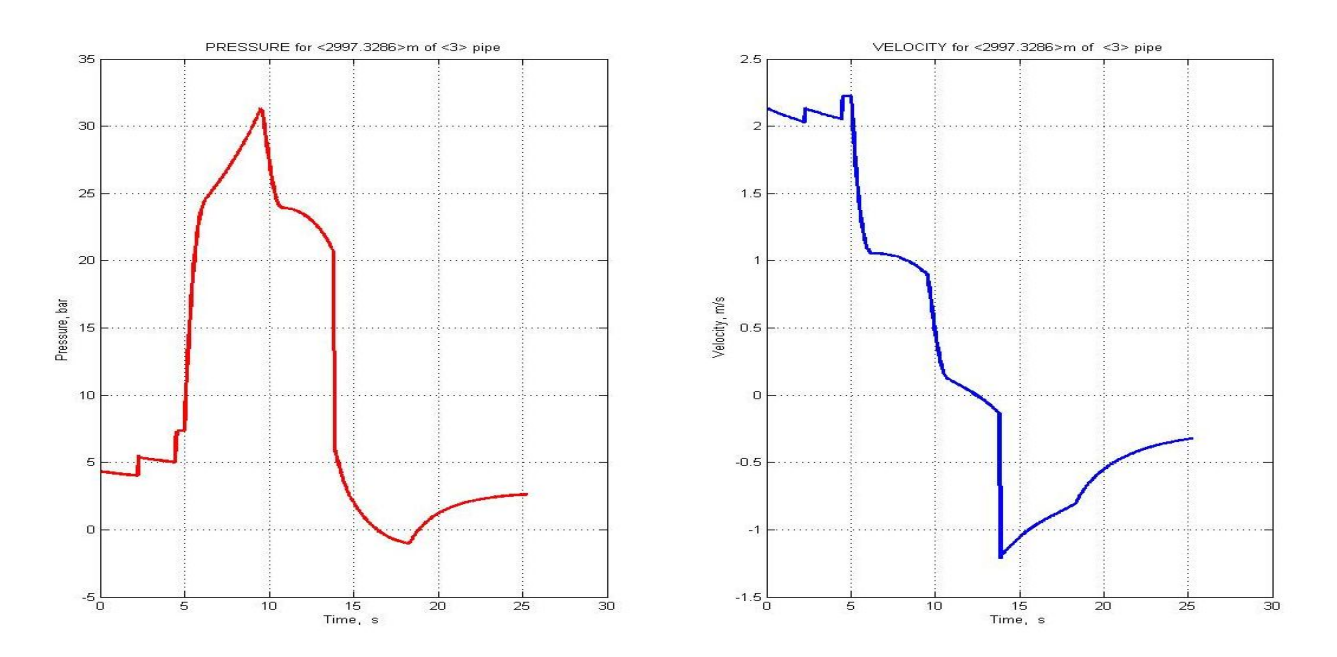

Рис. 9. График изменения. Давление и объем газовой подушки 20 бар и 250 л соответственно

Как видно из приведенных на рис. 7, 8 и 9 графиков, при последовательном наращивании объема газовой подушки соответственно 5л, 50л и 250л частота колебаний рабочей жидкости данного трубопровода с упругими стальными стенками изменяется соответственно 0,1Гц 0,067Гц и при значении газовой подушки 250л поток, после стартового единичного скачка давления, "выравнивается" в близкому к установившемуся течению начиная с 25 секунды. Что позволяет сделать вывод о том, что при давлении газовой подушки, равному 20 бар, объем газовой полости применяемого демпфера должен быть 250л для "сглаживания" течения в трубопроводе и практически полного подавления распространения гидравлических ударных явлений в жидкой среде для данного сочетания параметров длинного трубопровода.

### **Выводы**

- 1. В результате исследования было проведено ознакомление с методиками математического моделирования гидромеханических процессов с использованием метода характеристик, применяемого к модифицированным нелинейным дифференциальным уравнениям Навье-Стокса.
- 2. Предложенные подходы для численного интегрирования системы уравнений Навье-Стокса на пространственно-временной сетке методом характеристик позволили перейти к практическим вычислениям параметров течения рабочих жидкостей в длинных трубопроводах, с учетом граничных условий для стыковых сечений трубопроводов, которые определяют поведение насосов, диафрагм, заслонок, демпферных устройств, подключаемых к указанным сечениям.
- 3. Разработана математическая модель для прогнозирования пиковых амплитуд давления, обусловленными различными тормозящими причинами, приводящими к возвратному массовому потоку и, с ее использованием, программный вычислительный комплекс, который использован в качестве мо-

делирующего программного обеспечения на основе персонального компьютера, использующего OS Windows Vista и Windows 7.

4. Проведенные расчеты показали полную пригодность результатов данных разработок для решения задачи выбора приемлемых параметров демпфирующего устройства для подавления гидроударных явлений, возникающих при имитации внезапного перекрытия проходного сечения трубопровода при помощи заслонки, устанавливаемой на удаленном конце трубопровода.

#### Список литературы

- 1. Robert G. Dorch, Don J. Wood, Charlene Lightner. Distributed parameters analysis of pressure and flow disturbances in rocket propellant feed systems: - NASA Technical Note.- Washington DC, - August, 1966. - 54c.
- 2. MATLAB Compiler, The Language of Technical Computing: Sixth printing, Revised for Version 3.0, The MathWorks, Natick, MA. 2002. - 274c.
- 3. R.A. Bakar and T. Firoz. Simulation of transient flows in a hydraulic system with a long liquid line. American Journal of Applied Sciences 2 (5): 1003-1007, ISSN 1546-9239, -5c.
- 4. Chaudhry M.H., Hussaini M.Y., 1985, Second-order explicit finite-difference schemes for waterhammer analysis, Journal of Fluids Engineering, 107, 523-529
- 5. 4. Wylie E.B., Streeter V.L., 1978, Fluid Transients, McGraw-Hill, New York

Рекомендовано до публікації д.т.н. Слєсарєвим В.В. Надійшла до редакції 16.11.13

УДК 656:658

© И.А. Таран, М.Н. Трубицин, С.В. Крыжановская

## РЕШЕНИЕ ТРАНСПОРТНОЙ ЗАДАЧИ МЕТОДОМ ПЕРЕБОРА ВЕРШИН

Показана возможность решения транспортной задачи на основе построения, отсева и перебора вершин области определения целевой функции (N-мерного, выпуклого многогранника). Разработана стратегия выделения множества нужных для перебора угловых точек из множества всех допустимых точек на основе геометрии и известных свойств первых опорных планов. Разработанная MathCad-программа рекомендуется к применению в учебном процессе для детального исследования области определения целевой функции и сравнения начальных опорных планов.

The possibility of solving the transportation problem on the basis of construction, retention and re-boron vertices of the definition of the objective function (N-dimensional, convex polyhedron). A strategy for allocating a plurality needed for busting out of the corner points of the set of all possible points based on the geometry and the known properties of the first support of plans. MathCaddeveloped program is recommended for use in the learning process for the detailed study area definition of the objective function and the initial comparison of the support programs.

Показано можливість рішення транспортної задачі на підставі побудови, відсіву та перебору вершин області визначення цільової функції (N-мірного, опуклого багатограника). Розроблено стратегію виділення множин потрібних для перебору кутових точок з множини всіх допустимих точок на основі геометрії і відомих властивостей перших опорних планів. Розроблена